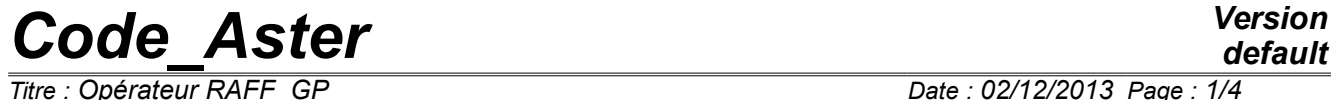

*Titre : Opérateur RAFF\_GP Date : 02/12/2013 Page : 1/4*

*default*

*Responsable : HABOUSSA David Clé : U7.03.71 Révision : b0d83cc4b706*

# **Macro-order RAFF\_XFEM**

# **1 Goal**

To carry out the calculation of the criterion of error preliminary to a refinement of grid for the cracks and interfaces modelled by method X-FEM.

The order produces a structure of data cham no.

# *Code\_Aster Version*

*Titre : Opérateur RAFF\_GP Date : 02/12/2013 Page : 2/4*

*default*

*Responsable : HABOUSSA David Clé : U7.03.71 Révision : b0d83cc4b706*

# **2 Syntax**

```
Fr = RAFF_XFEM
(
   \sqrt{V} TYPE = / VDISTANCE', [DEFECT]
               / 'ZONE'
  # SO STANDARD =/ 'DISTANCE'
  \bullet CRACK = (FISS1, FISS2,), [ l fiss xfem ]
  # SO STANDARD =/ 'ZONE'
  ♦ CRACK = FISS1, [ fiss_xfem ]
  \bullet RAY = R, [R]
 ),
```
# *Code\_Aster Version*

*Titre : Opérateur RAFF\_GP Date : 02/12/2013 Page : 3/4 Responsable : HABOUSSA David Clé : U7.03.71 Révision :*

*b0d83cc4b706*

# **3 Operation general**

<span id="page-2-2"></span>L'operator RAFF XFEM allows to create a field in preparation for a refinement of grid within the framework of the cracks represented by method X-FEM. The idea is to characterize the nodes or the meshs located in a zone around the bottom of crack (zone of interest). That will make it possible to refine later on the meshs close to the bottom of crack, for example to improve calculation of the rate of refund of energy.

The field created by RAFF\_XFEM can be qualified of field (or of indicator) "of error" *a priori*.

<span id="page-2-0"></span>The indicator created can be of 2 types (TYPE = 'DISTANCE' or 'ZONE').

#### **3.1 Indicator in distance**

By choosing this kind of indicator, the operator RAFF\_XFEM create a field with the nodes "of error" *a priori*. This error in each node testifies to the distance minimum of the distances to the funds of the cracks (or on surface for the interfaces).

Thus, the nodes close to the funds of cracks X-FEM (or surfaces X-FEM for the interfaces) will have a high "error". On the other hand, more the node is distant, more "the error" will be weak. This criterion is used for the software of refinement as grid, used thereafter (see for example sslp317a, b). The nodes closest to the funds of cracks will be refined in priority.

More precisely if one notes *lsn* the level set normal and *lst* the level set tangent, the field with the nodes created has as a formula:

*erreur*=−*r* where *r* is the distance:

- at the bottom of crack for the cracks:  $r = \sqrt{(lsn^2 + lst^2)}$
- with the interface for the interfaces:  $r = \sqrt{(lsn^2)}$

The values of the field are thus all negative. Very distant nodes ( *r* large) error values negative very distant from 0 and the close nodes will have ( *r* small) will have error values negative close to 0. It will be enough to say to Lobster (MACR, ADAP, MAIL) to refine the meshs where the value is largest (mathematically speaking). For that, it will be necessary to specify in MACR\_ADAP\_MAIL : USAGE\_CMP = 'RELATIVE'

One will be able is to refine a given percentage of meshs nearest to the bottom (CRIT\_RAFF\_PE), that is to say to give a value of the distance (more precisely opposite of the distance) in on this side which the meshs will be refined (CRIT RAFF ABS). For more advices, consult documentation [U2.05.02].

This indicator in distance can pose problems which we will not evoke here. This is why a second indicator, more robust, was developed.

#### **3.2 Indicator by zone (indicating binary)**

<span id="page-2-1"></span>It is the indicator **advised**.

By choosing this indicator, the operator RAFF\_XFEM create a field by mesh (field of the type map) of binary nature. The principle of this indicator is to be worth 1 in the zone to be refined (zone of interest) and 0 everywhere else. The zone of interest is in 2D a disc around the bottom of crack and in 3D a torus around the bottom of crack, characterized by the data of a ray *Rraff* .

For the interfaces, the zone of interest is a band around the interface.

More precisely : The field is initialized to 0. *Titre : Opérateur RAFF\_GP Date : 02/12/2013 Page : 4/4 b0d83cc4b706*

The field is put at 1 if the mesh contains :

- bottom of crack (for the cracks),
- the interface (for the interfaces).

Moreover, the field is put at 1 if the mesh has at least a node located at a distance from the bottom (or interface) lower than  $R_{\text{raff}}$ . This distance is in the same way given that intervening in the indicator in distance (see § [3.1](#page-2-0) ).

This indicator is easier to handle than the indicator in distance. It is used with the keyword by default of MACR\_ADAP\_MAIL, but exclusively with a criterion in absolute value ( CRIT\_RAFF\_ABS ). It does not matter the value of the criterion (between 0 and 1), but for questions of legibility, one advises to choose CRIT\_RAFF\_ABS = 0.5. One will find examples of dan useS the tests sslv155 [B, C], sslv110f , sslp317c . Pour more advices, consult documentation [U2.05.02].

#### **3.3 Notice common to the 2 types of indicator**

It is necessary to note that the 2 indicators are based on the level sets. At present, the level sets are calculated on all the grid, but one can limit the potential zone of enrichment to a part only of the grid (keyword GROUP MA ENRI order DEFI FISS XFEM). If the level sets are likely to define a crack apart from the zone delimited by GROUP\_MA\_ENRI<sup>[1](#page-3-0)</sup>, the indicator calculated by RAFF\_XFEM basing itself on the level sets, account of the restriction of the crack does not take. That means that certain nodes or certain meshs (apart from GROUP\_MA\_ENRI) will be able to have strong error values without however being close to the bottom of crack. To prevent that these nodes cause an useless refinement in this zone, it is advised to also limit the zone of refinement in MACR\_ADAP\_MAIL, thanks to the keyword GROUP MA (to put the same group of meshs as that well informed under GROUP MA ENRI).

### **4 Operands**

#### **4.1 Operand TYPE**

◊ TYPE = / 'DISTANCE', [DEFECT] / 'ZONE'

Allows to choose the type of indicator. By default, it is indicating outdistances some which is selected. See the description of the operation of the 2 types of indicator to the § [3](#page-2-2) .

#### **4.2 Operand CRACK**

 $\Box$  CRACK = (fiss1, fiss2)

(fiss1, fiss2) : list of the names of the cracks (or interfaces) as a preliminary definite by the operator DEFI\_FISS\_XFEM [U4.82.08]. The number of cracks (or interfaces) is not limited. For the moment, the indicator by zone functions only for one crack (or interfaces).

#### **4.3 Operand RAY**

Allows to inform the value of the ray of the zone of interest (see §[3.2\)](#page-2-1). This operand is not possible that for the indicator by zone.

<span id="page-3-0"></span>See the documentation of DEFI\_FISS\_XFEM [U4.82.08] for an illustrated example of such a case

*Warning : The translation process used on this website is a "Machine Translation". It may be imprecise and inaccurate in whole or in part and is provided as a convenience.*

*Copyright 2021 EDF R&D - Licensed under the terms of the GNU FDL (http://www.gnu.org/copyleft/fdl.html)*